# Connect Core™ Server

### Supported Operating Systems

Processor

Hard Drive

Windows Server 2008 R2, 2012 R2, 2016, 2019

### Minimum Hardware Requirements

Server can be a Virtual Machine or Physical Server

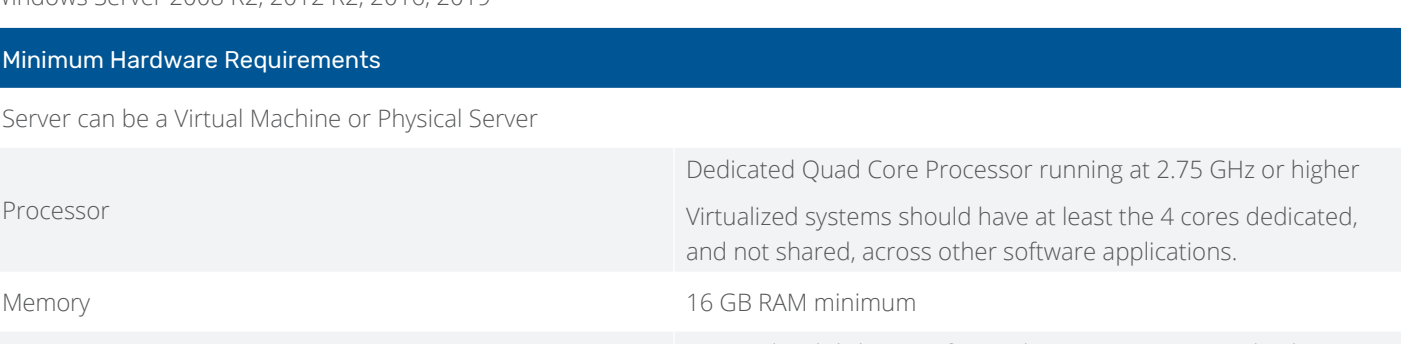

500 GB local disk space for application components, backups, and log-files

Minimum 15k RPM

Network Adapter **Network Adapter** 2012 12:00 Network Adapter 2012 12:00 Network Adapter 2013

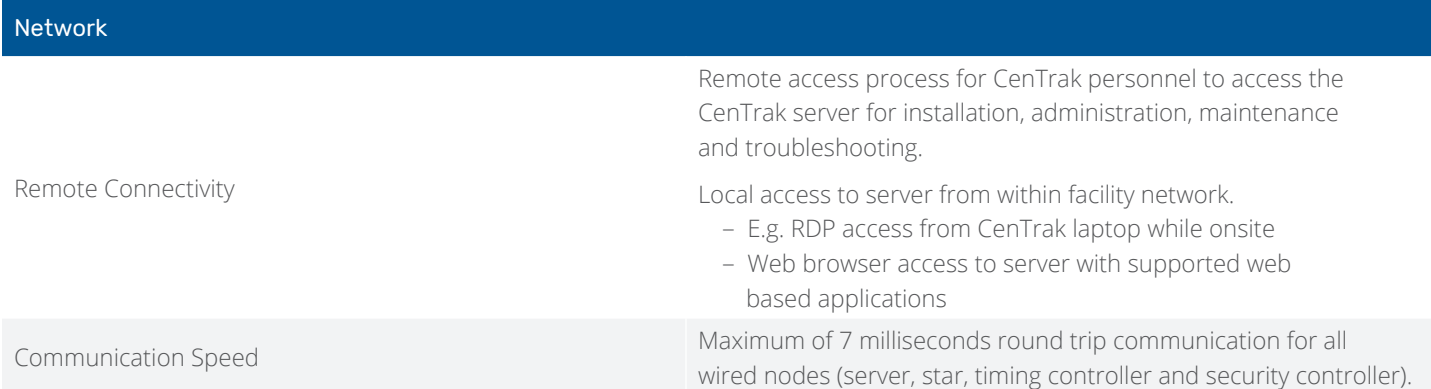

CenTrak products do not support the Connect Core Software to be used over public internet connections due to uncontrollable latency issues. CenTrak's Location and Sensing Services should always meet the timing constraints of the system specifications over averaged time, not single point tests, which is typically not possible outside of private networks.

## Required Applications

- **•** Microsoft Internet Explorer 9 (or above) or Google Chrome
- **•** JavaScript support must be enabled
- **•** Adobe Reader
- **•** WinRAR 3.0 or above (license to be acquired by customer)
- **•** Microsoft .NET Framework 4.0 or above

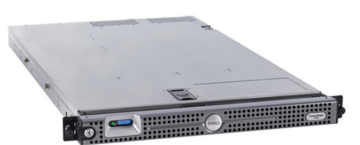

# **CENTRAK®**

### Internet Protocol Addressing

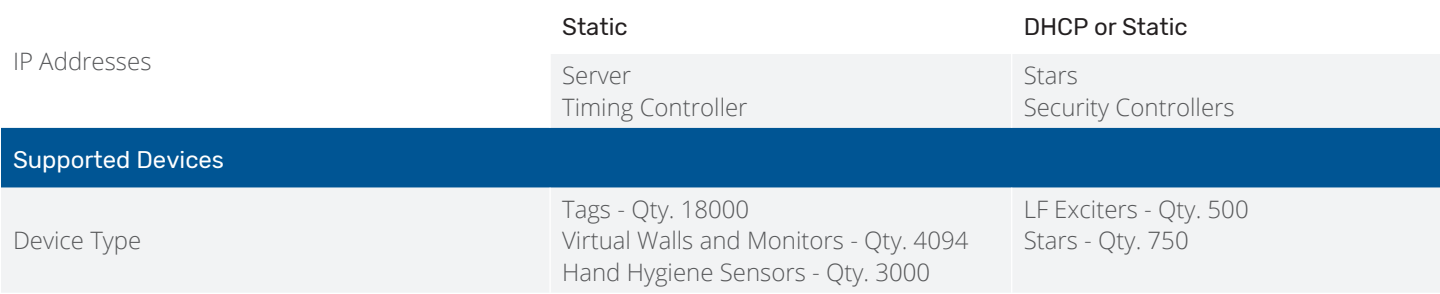

For systems which plan to exceed any of the above device quantities, please contract CenTrak. Please supply which device type will be exceeded, the total quantity of the device type and current server system hardware specifications for review.

### Port Configuration

The following Ports need to be opened for the CenTrak RTLS Server.

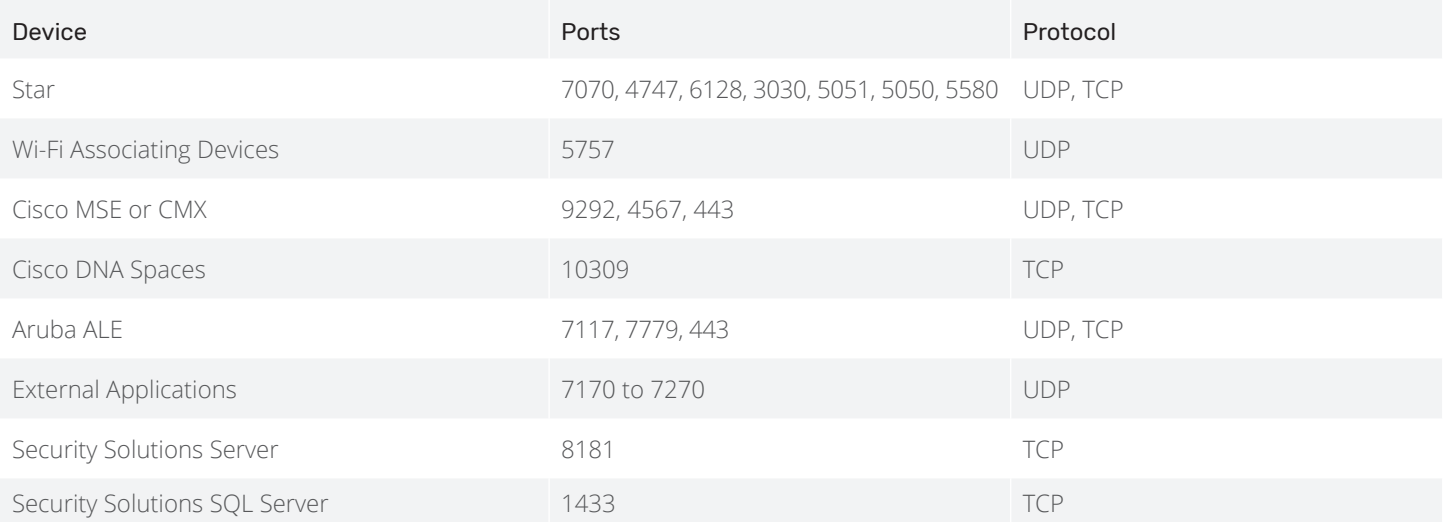

### Network Security Configuration

 $\checkmark$  api.centrak.com - Port 443 (TCP)

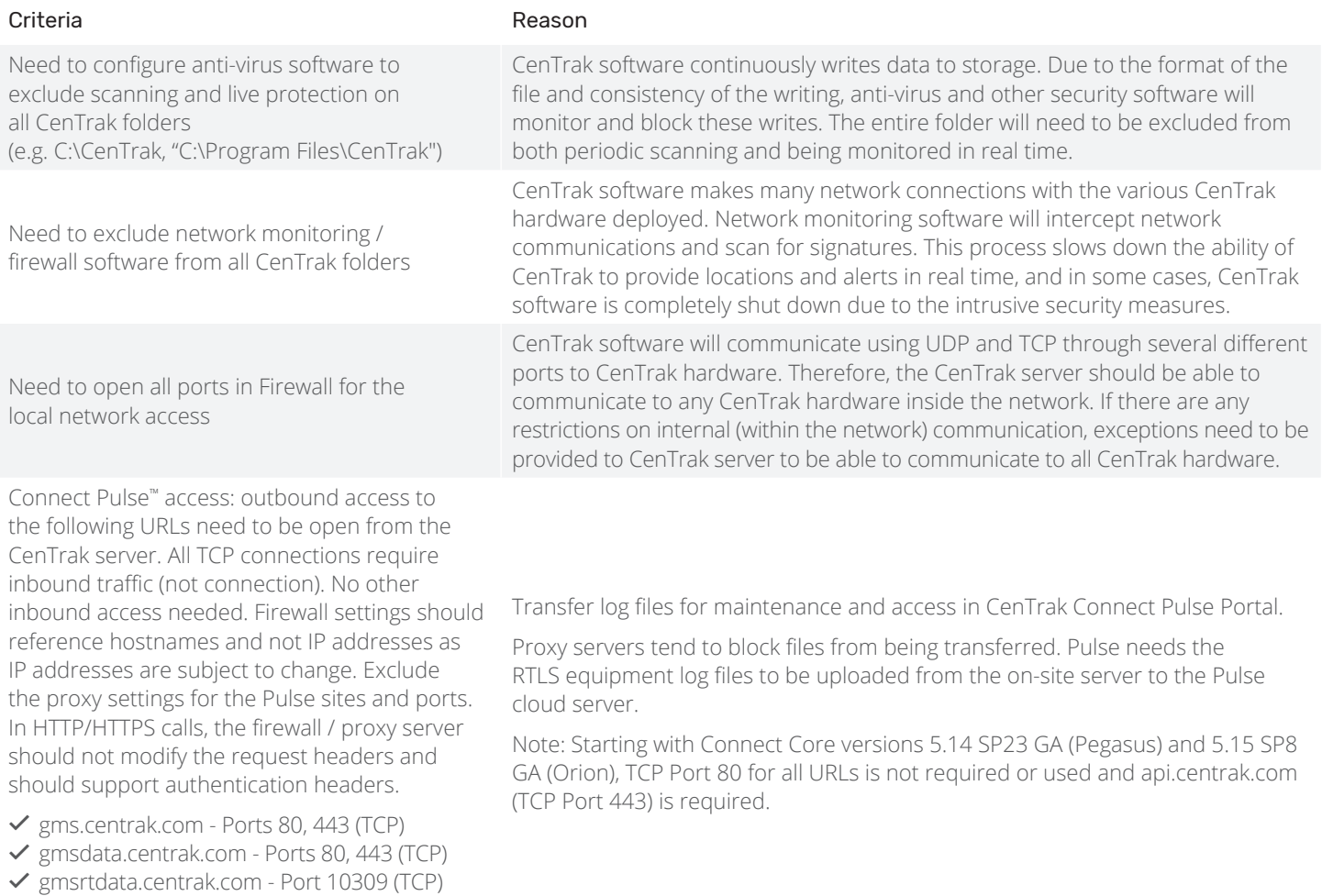

Contact Us: www.centrak.com | marketing@centrak.com | 800-515-2928